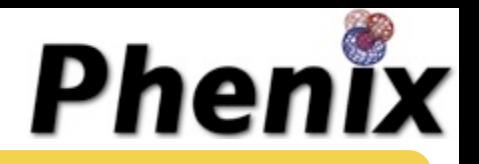

# Phenix Tools for Cryo-EM

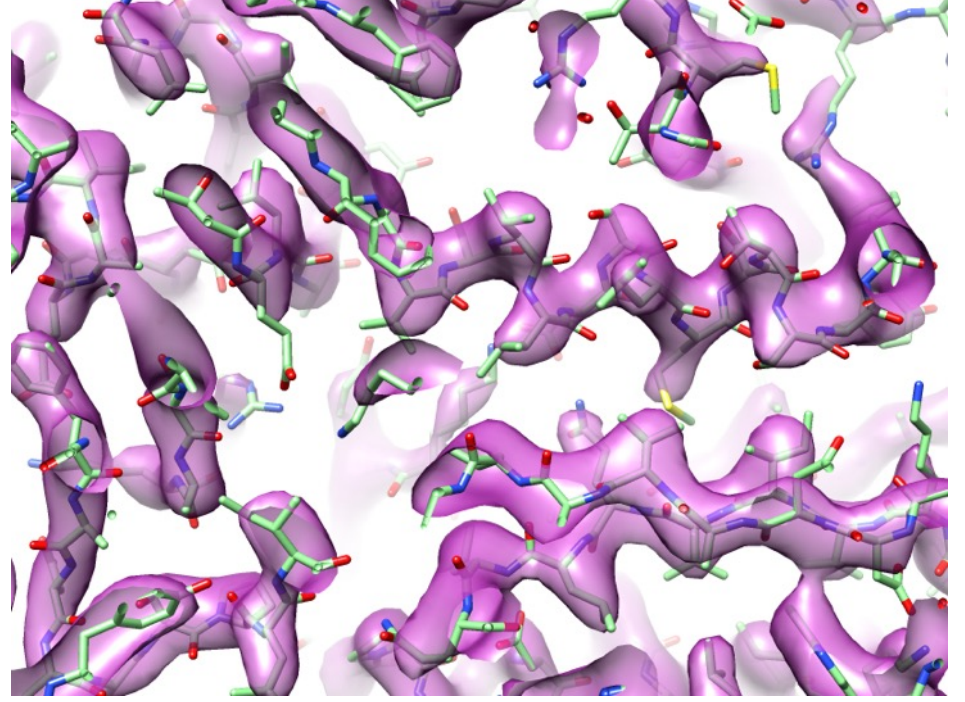

Phenix workshop Sept. 17, 2018, Cambridge

#### **Tom Terwilliger**

Los Alamos National Laboratory New Mexico Consortium

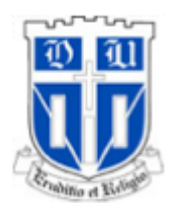

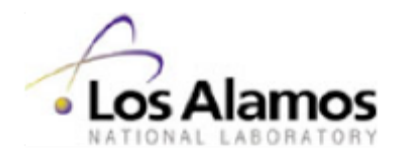

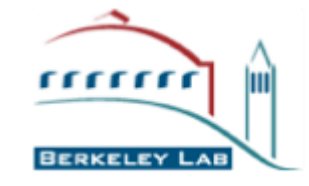

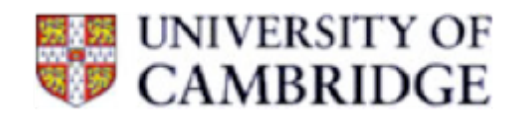

# Complete set of cryo-EM tools in Phenix

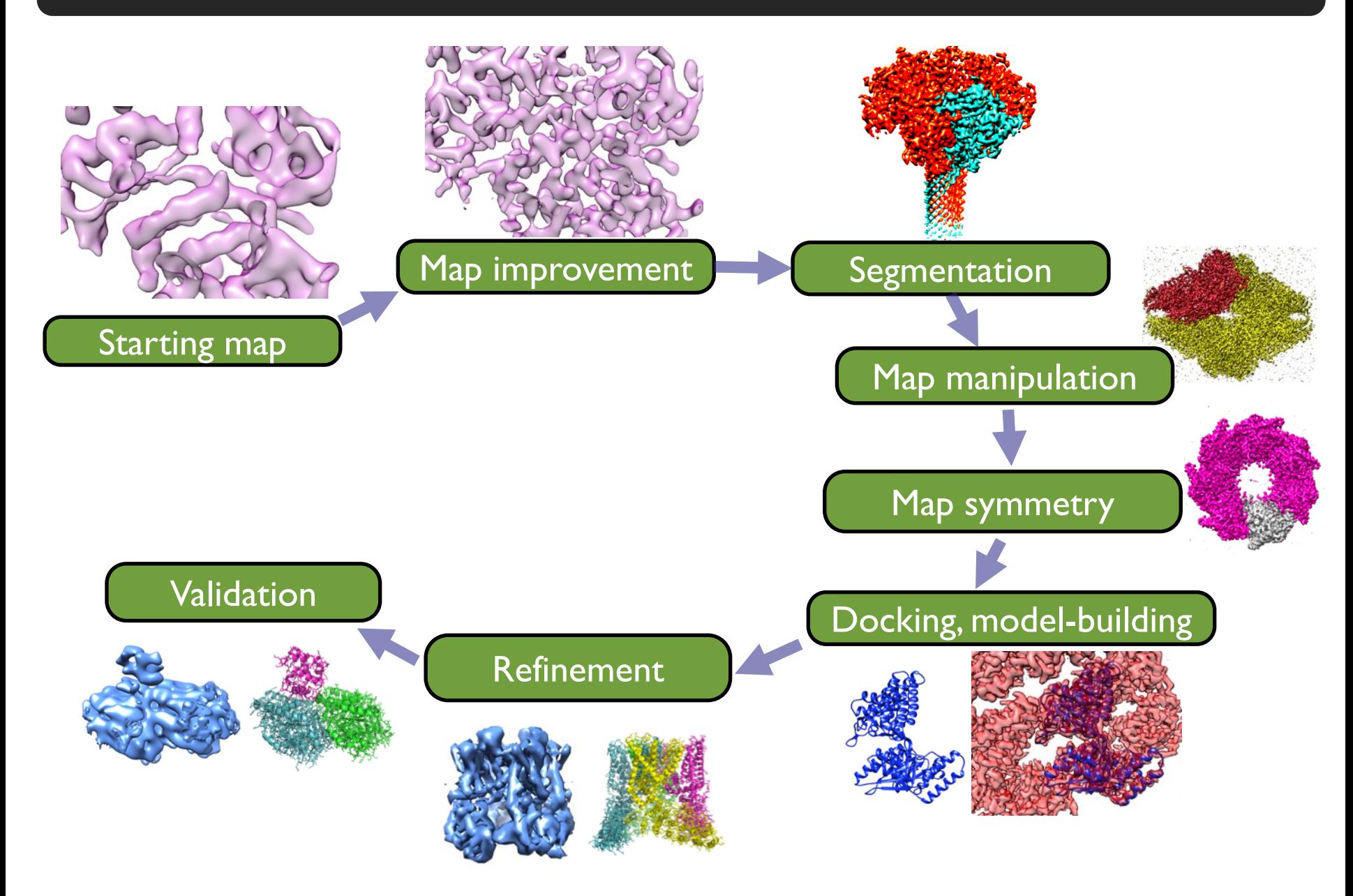

# New Phenix cryo-EM tools

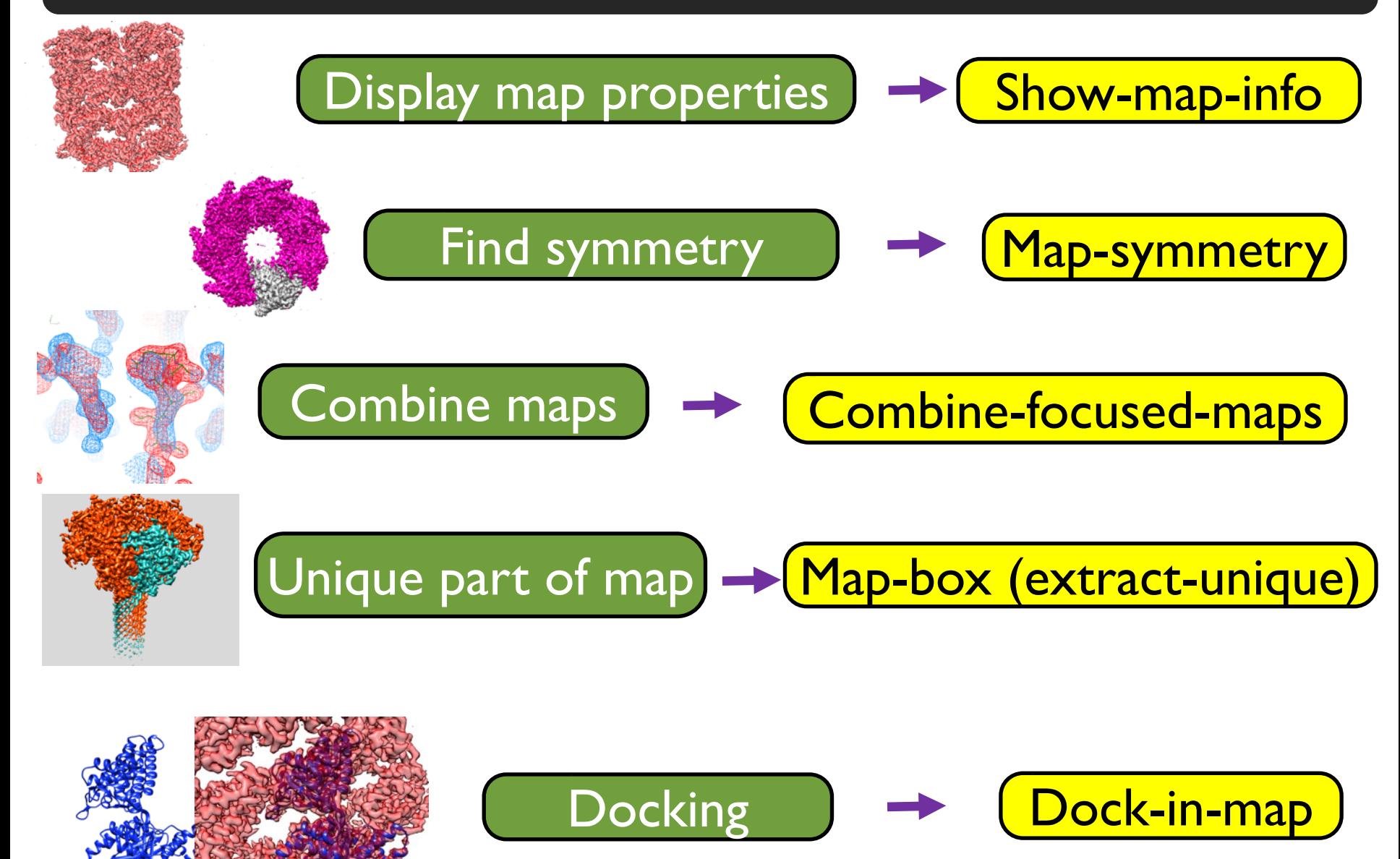

# Displaying map properties with show map info

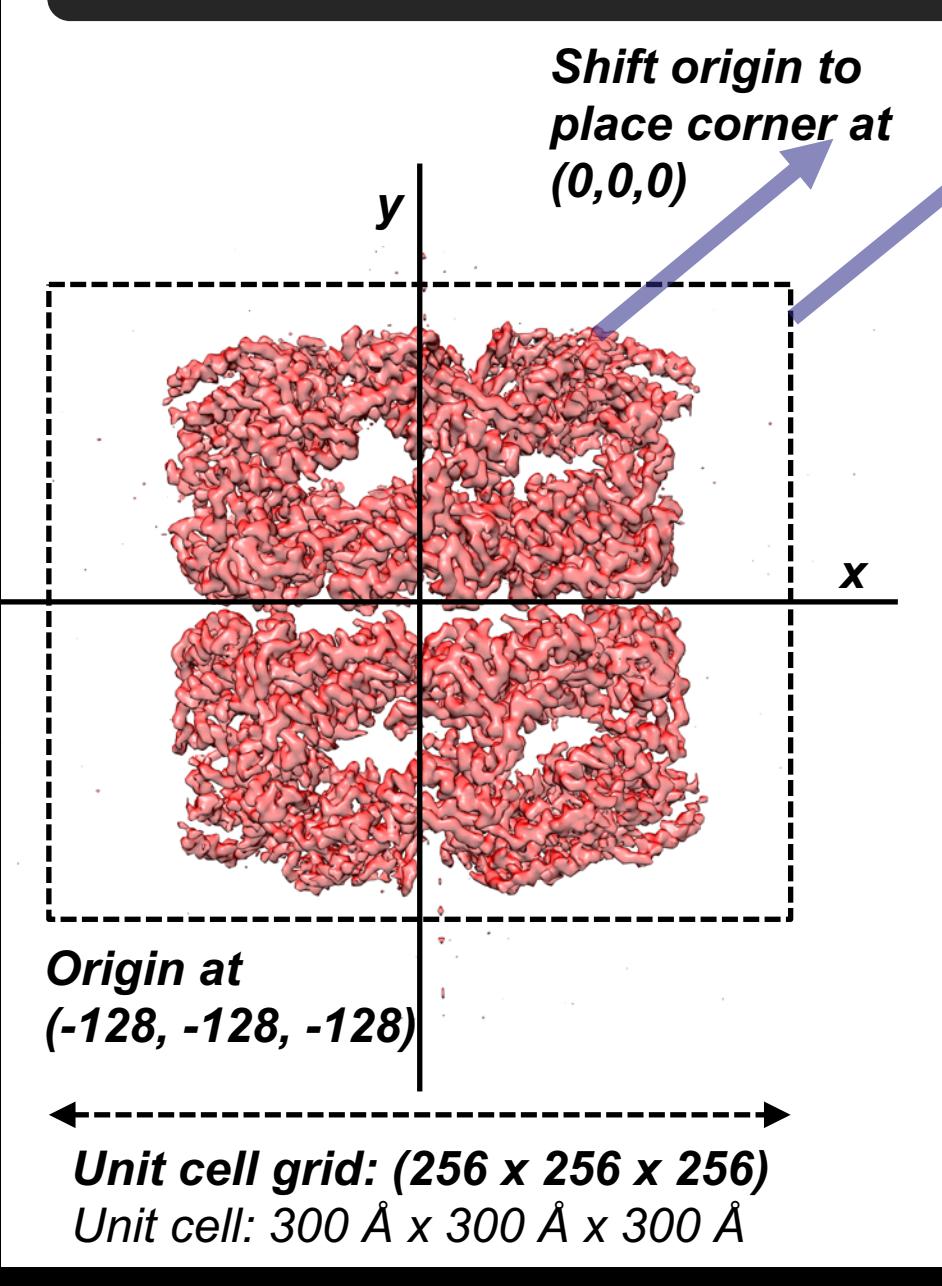

**Typical cryo-EM map:**

Center: (0,0,0)

Origin: (-128, -128, -128)

Extent (map size): 256, 256, 256

Unit cell grid: 256 x 256 x 256

Unit cell: *300 Å x 300 Å x 300 Å*

# Map with origin at  $(0, 0, 0)$

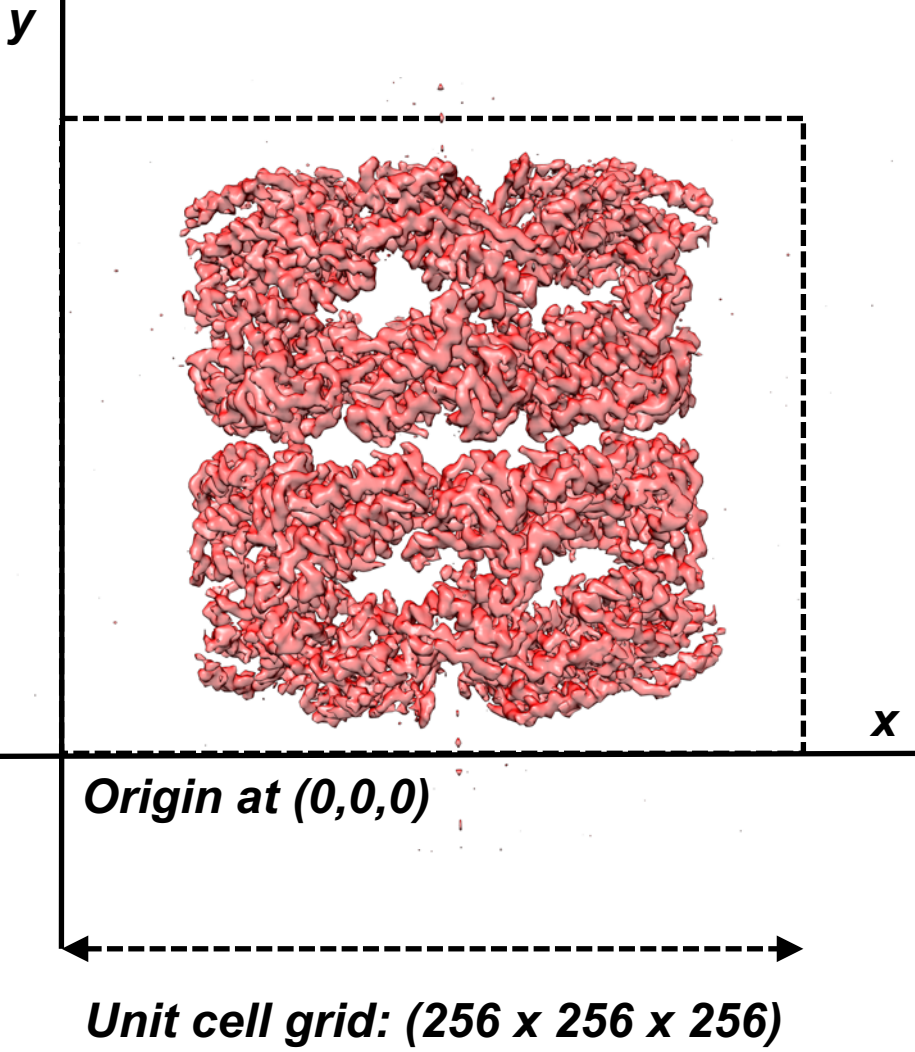

*Unit cell: 300 Å x 300 Å x 300 Å*

Center: (128, 128, 128)

Origin: (0, 0, 0)

Extent (map size): 256, 256, 256

Unit cell grid: 256 x 256 x 256

Unit cell: *300 Å x 300 Å x 300 Å*

## Cutting out part of a map with map\_box

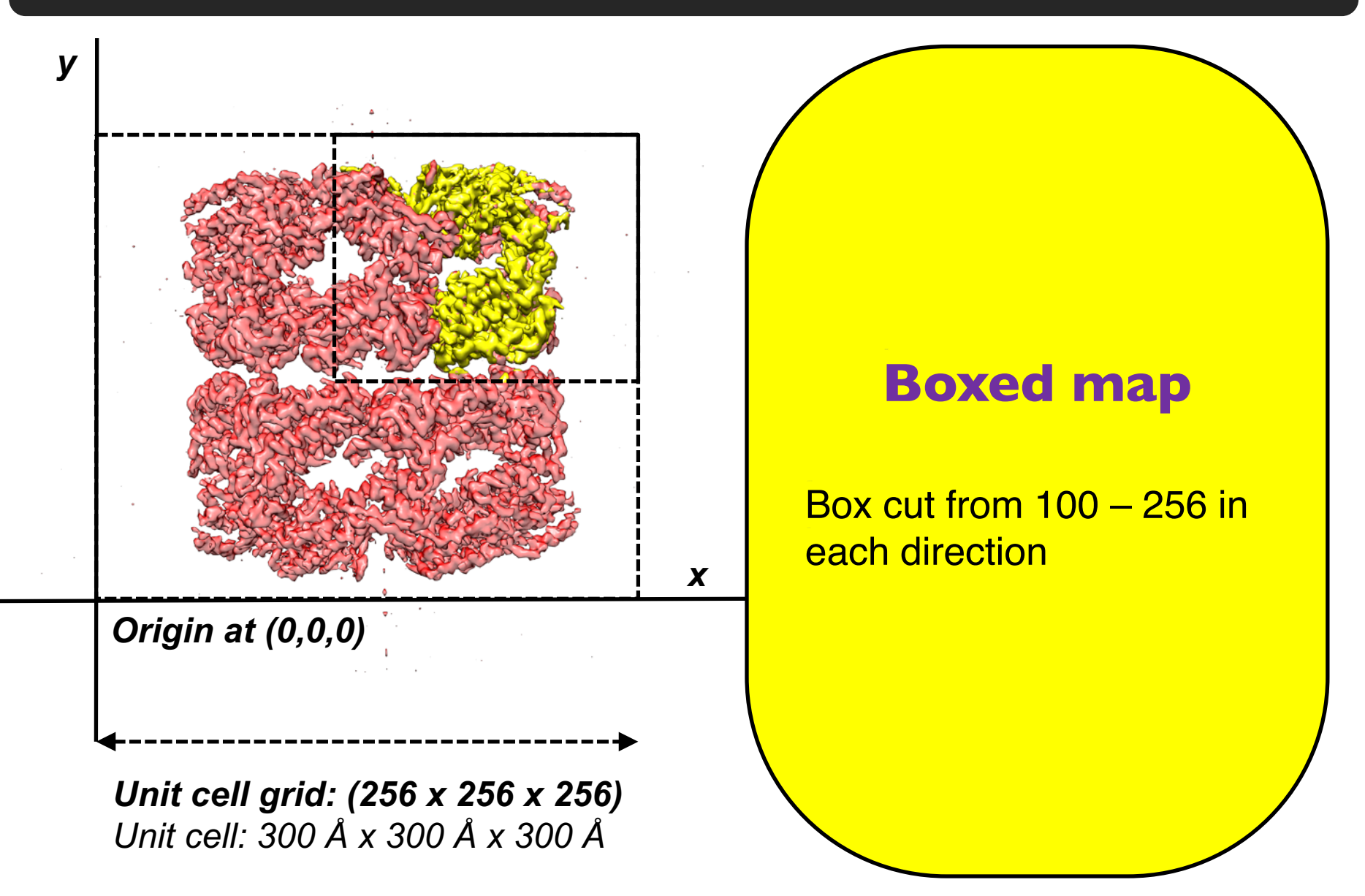

# Displaying map properties with show map info

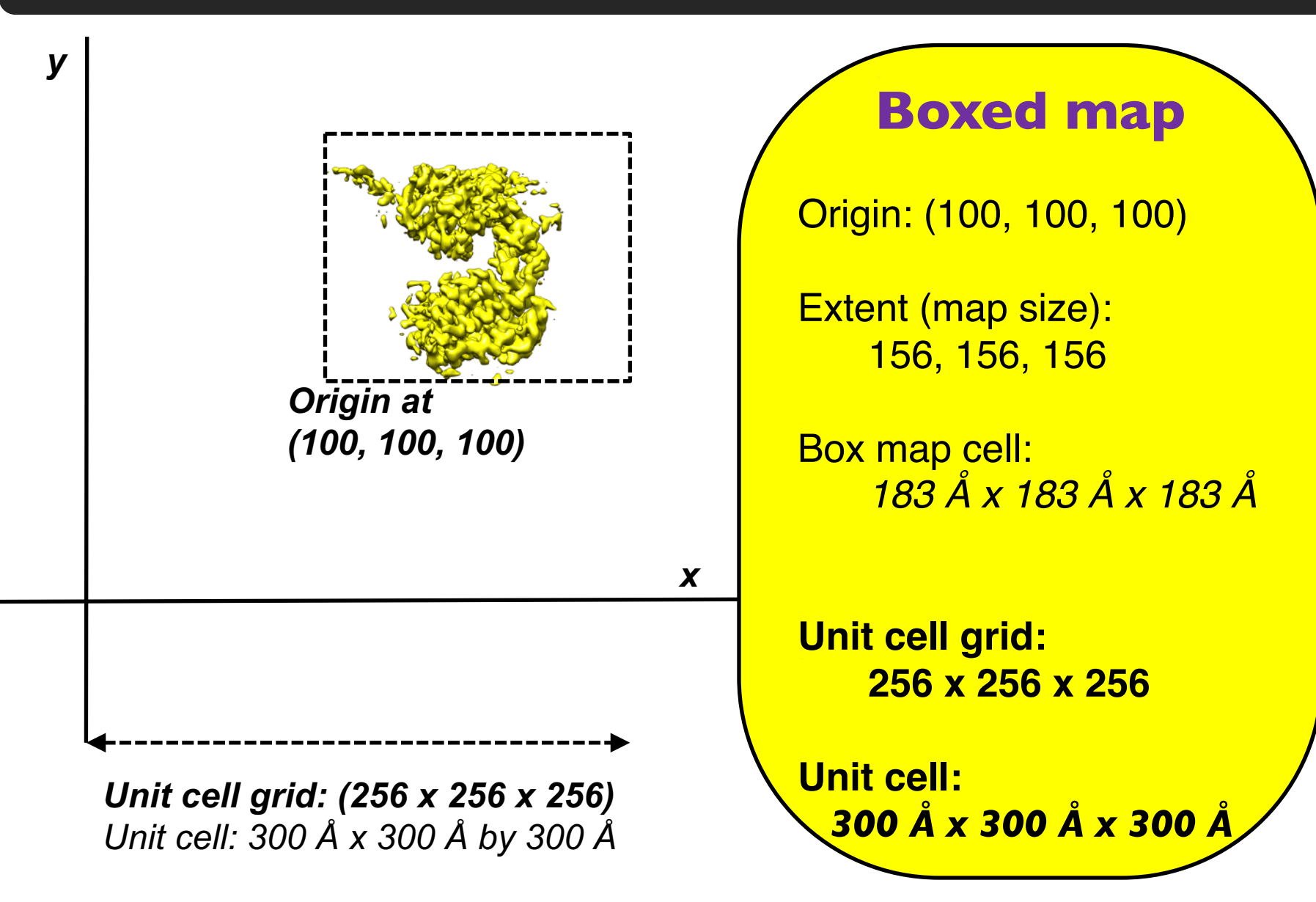

# Finding map symmetry with symmetry from map

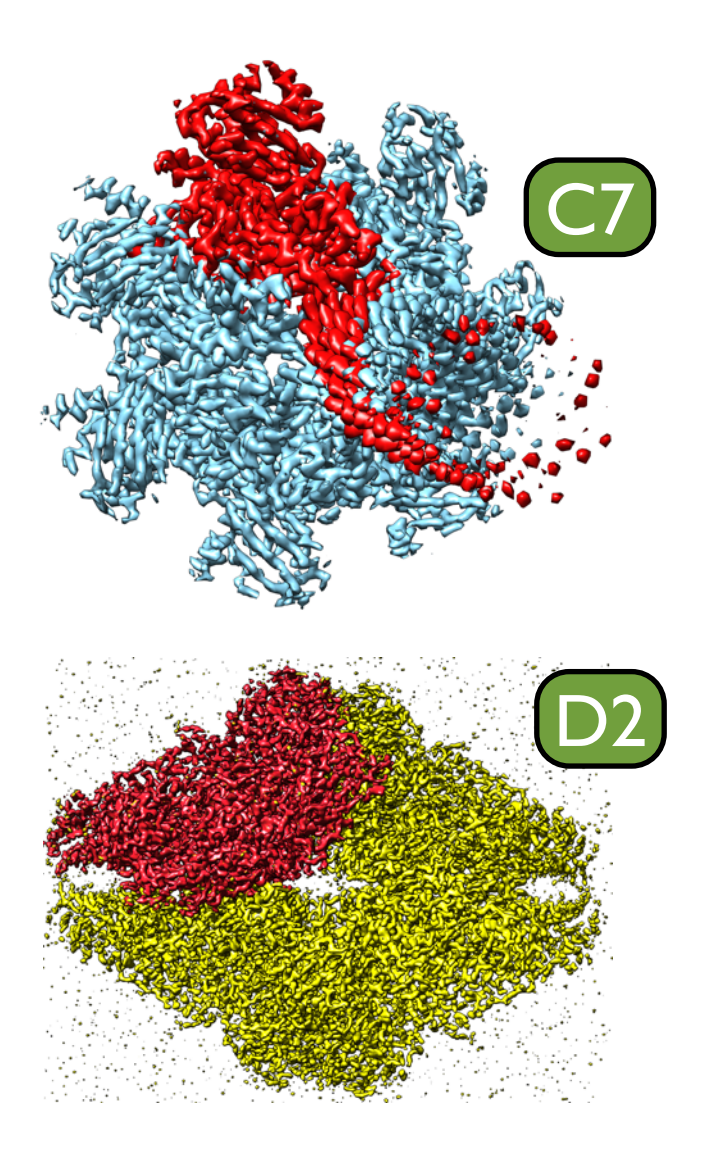

# **Procedure for finding symmetry:**

- **Test point group symmetries** (e.g., C7, D2, I, O, T)
- Helical symmetry
- **Principal rotation axes along** z, x, y
- Score based on map correlation for symmetryrelated points and number of operators

# Extracting unique part of map with map box (extract\_unique option)

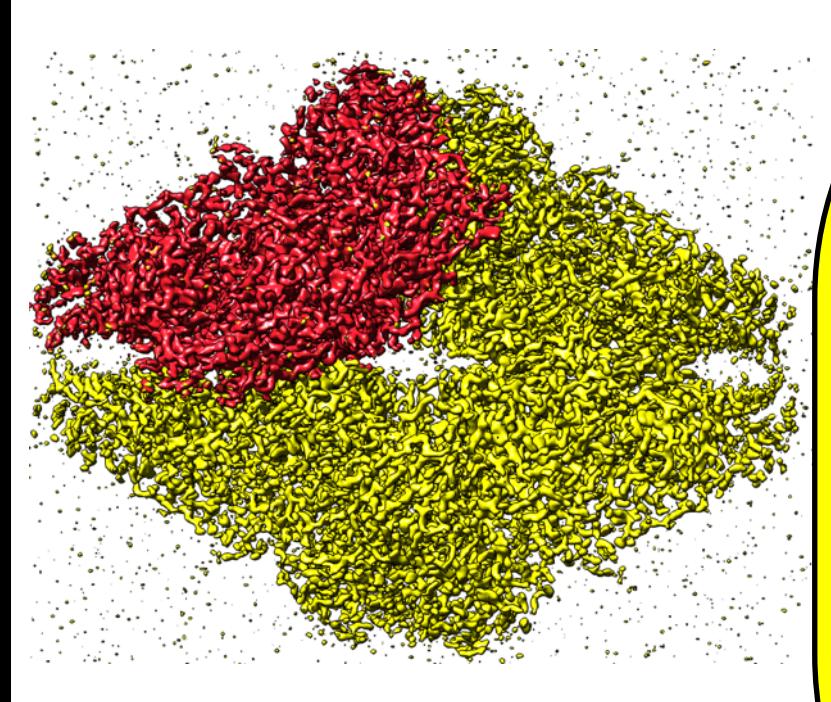

#### **Procedure:**

- Use symmetry of map
- **Contour map at level that** yields regions about 50 residues in size
- Group symmetry-related regions
- Choose one member of each group

of map

**Optimize compactness and** connectivity of unique part

# Combining maps with combine focused maps

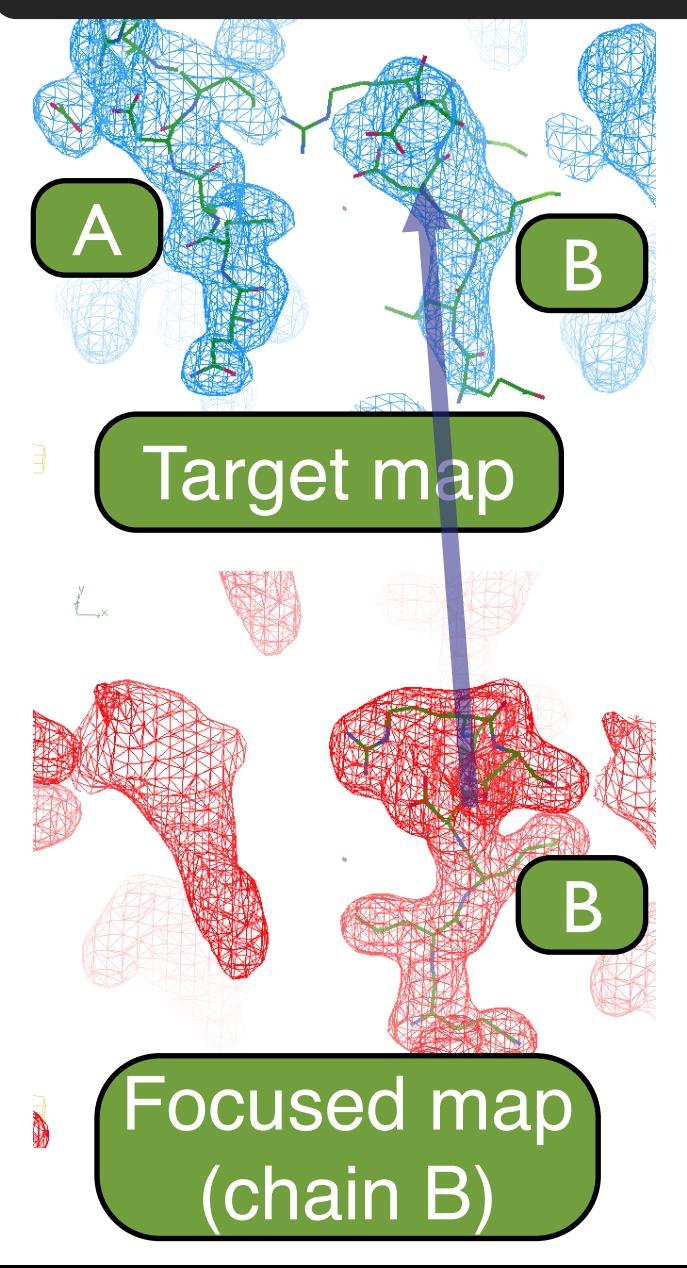

# **Procedure for combining maps:**

- **Superimpose density**
- Rotation/translation from refined models
- Average target and focused map density
- **Weight using map-model correlations**

# Combining maps with combine\_focused\_maps

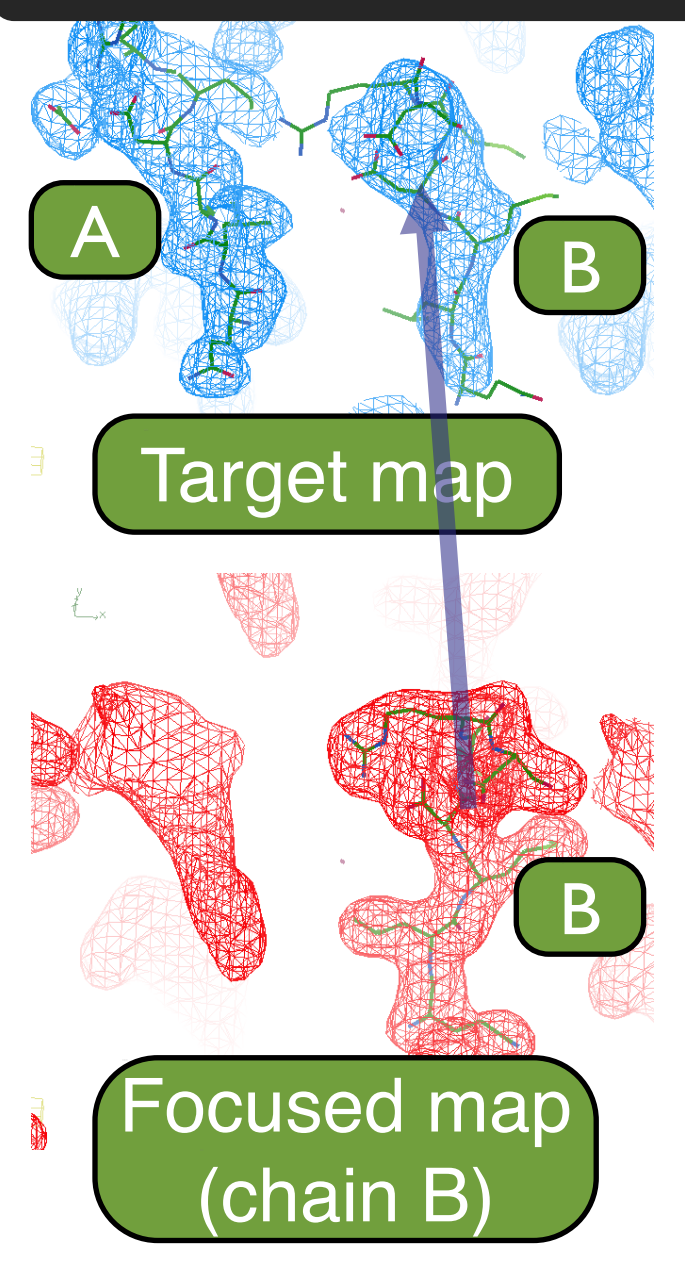

#### **Features**

- Averaging of entire chains or local regions
- **Application of symmetry to** focused map (e.g., superimpose chain B of focused map on chains EFGH of target map)

# Combining maps with combine\_focused\_maps

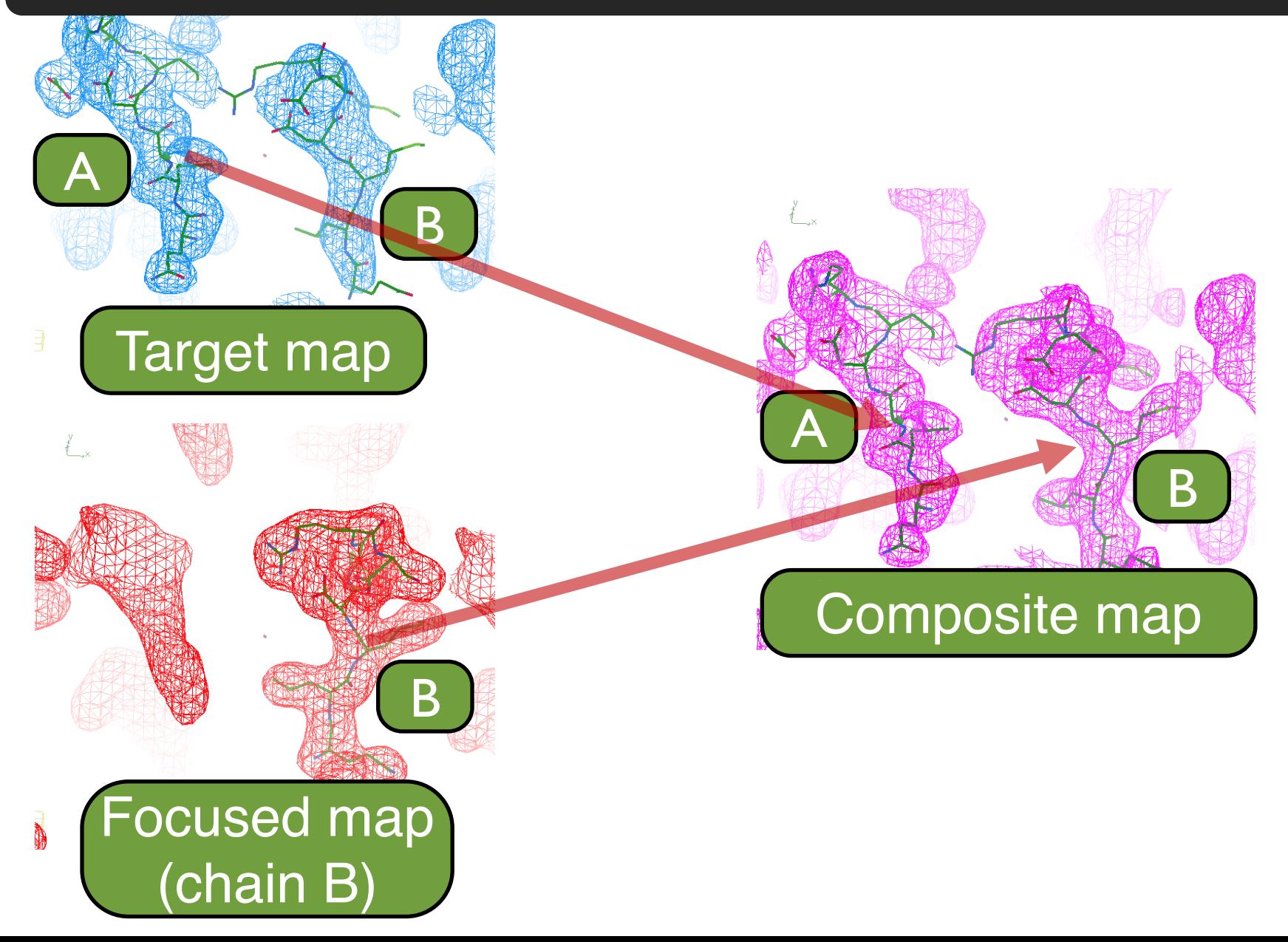

# Docking models with dock-in-map

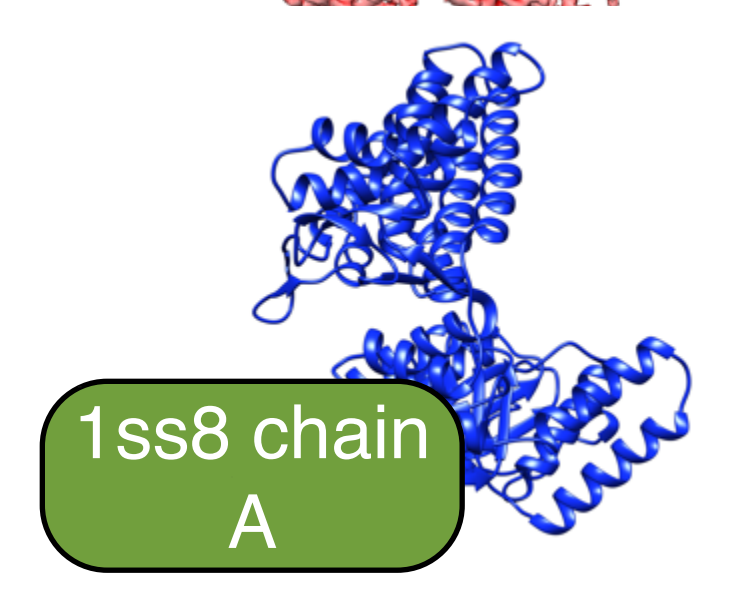

EMD\_8750

### **Search procedure:**

## Pure translation

- low-res
- high-res

#### Rotation / translation

- low-res
- high-res

*Score based on rigid-body refinement map-model correlation*

# Docking models with dock-in-map

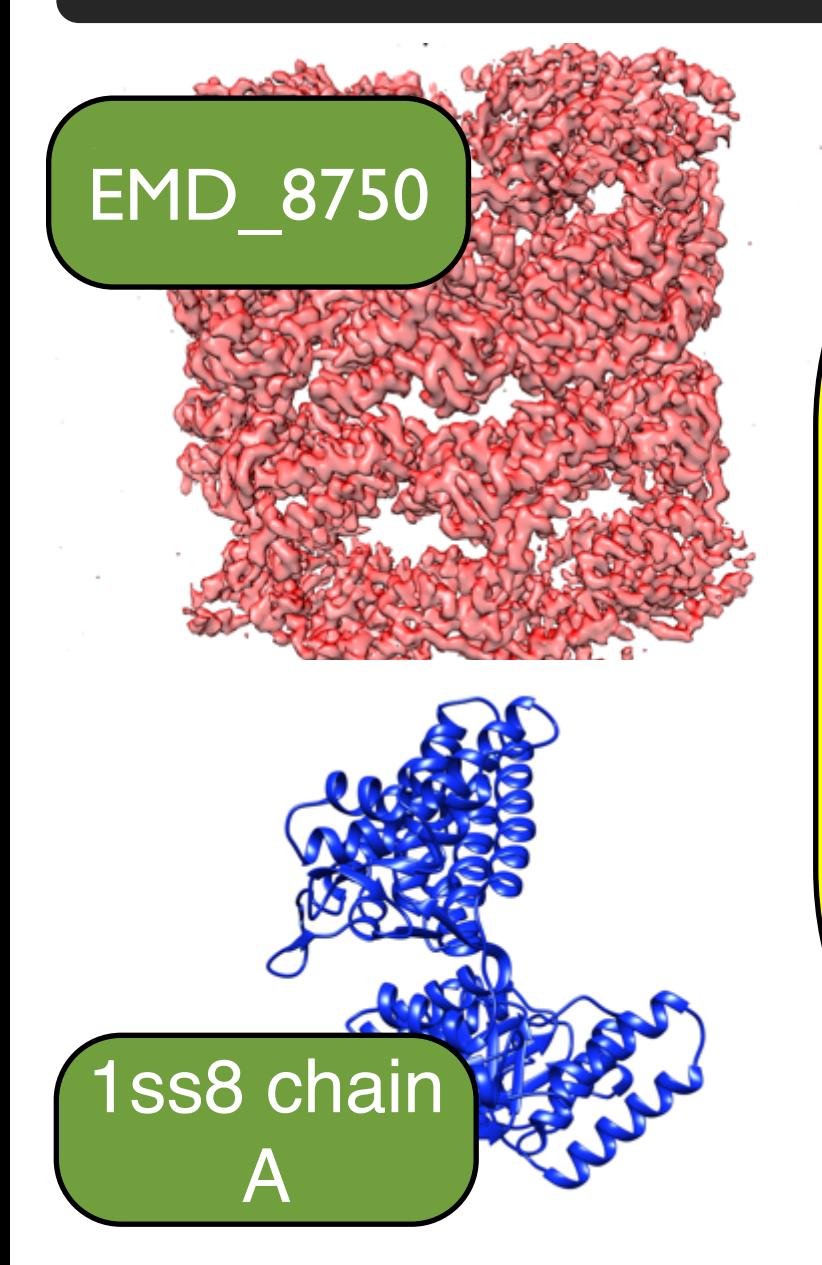

#### **Features**

- **Multiple chains** 
	- **Density search**
	- **Symmetry**
- **Multiprocessing**

## Docking models with dock-in-map

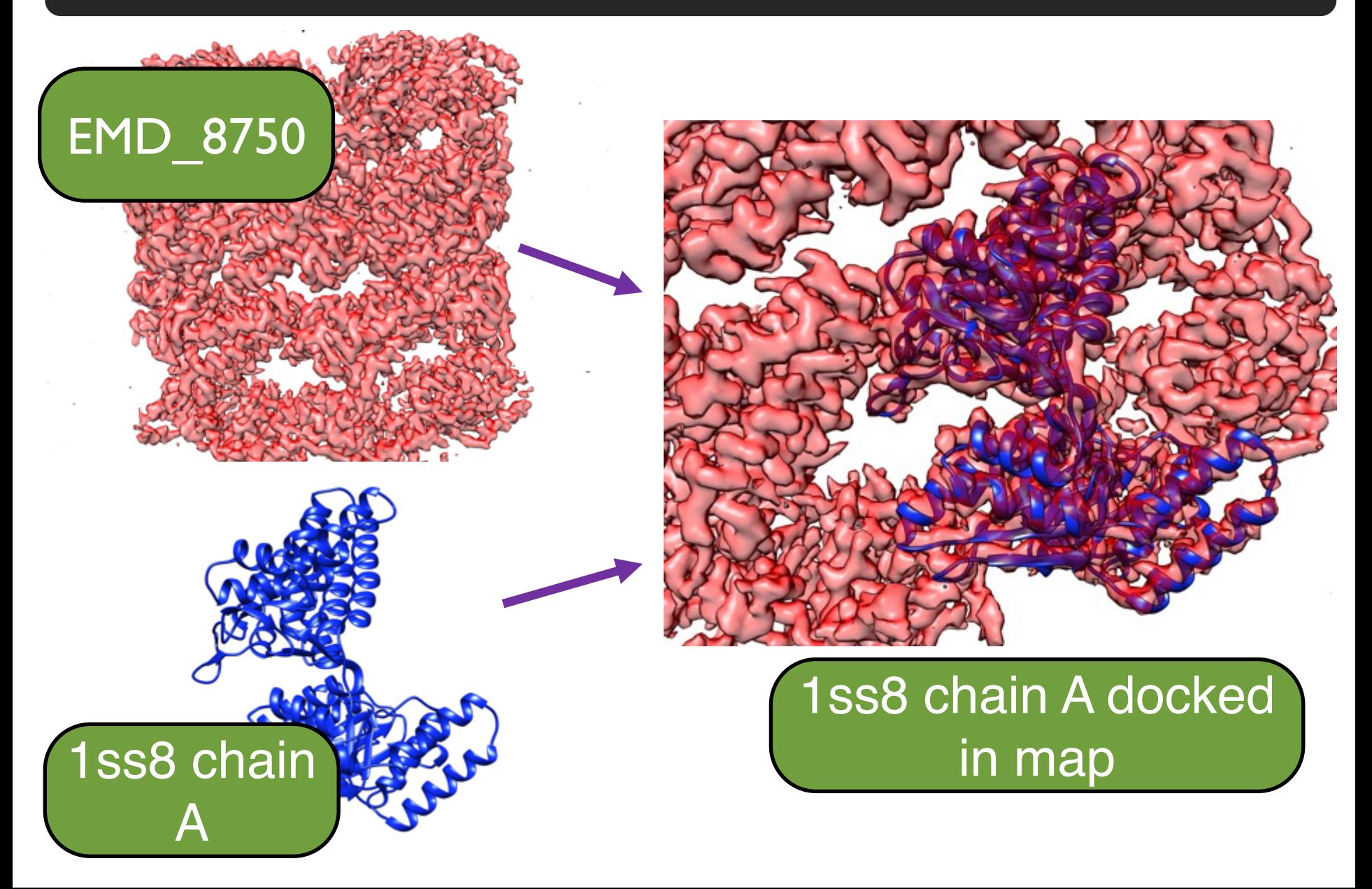

# Phenix cryo-EM structure determination tools

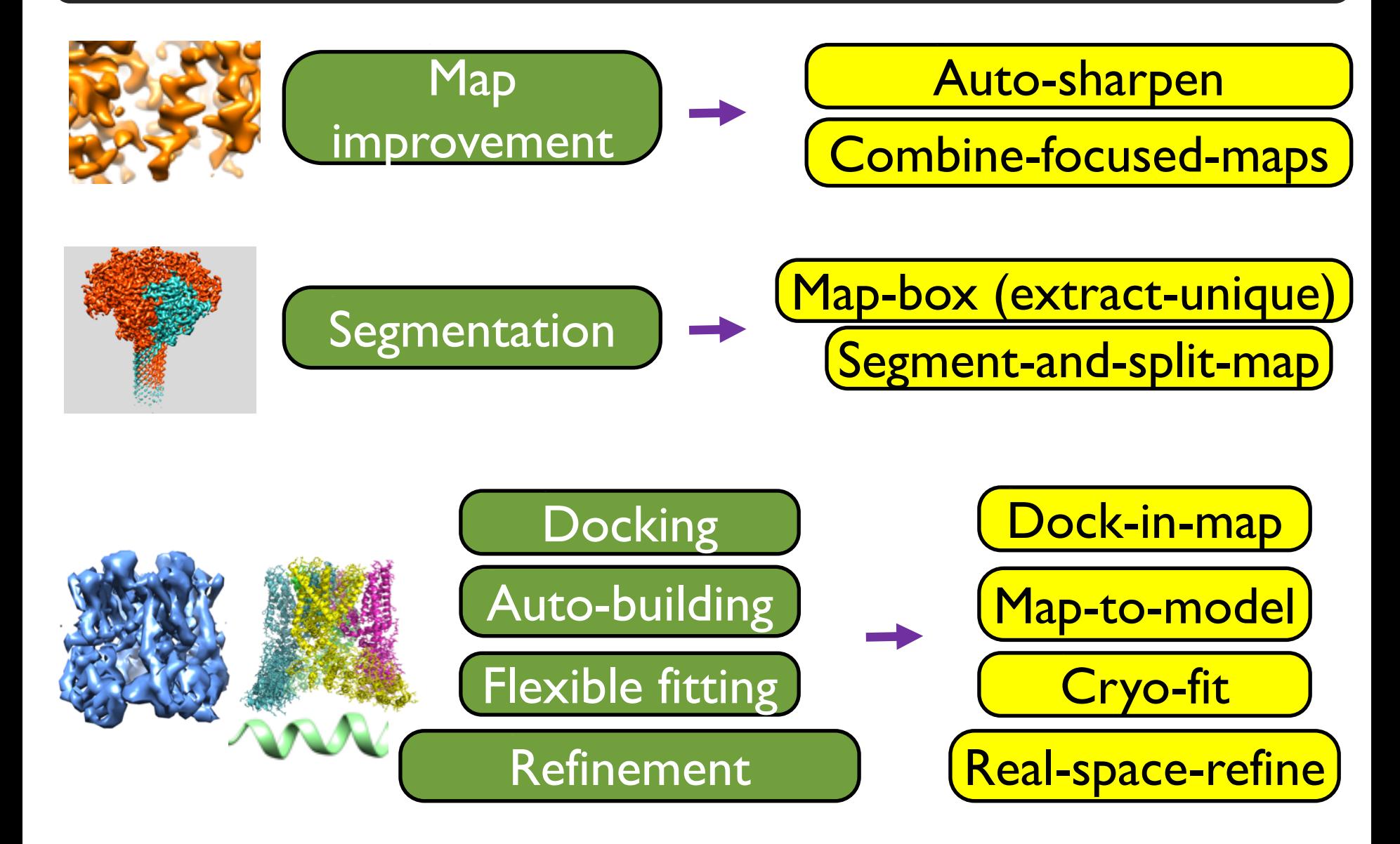

# Phenix cryo-EM utilities

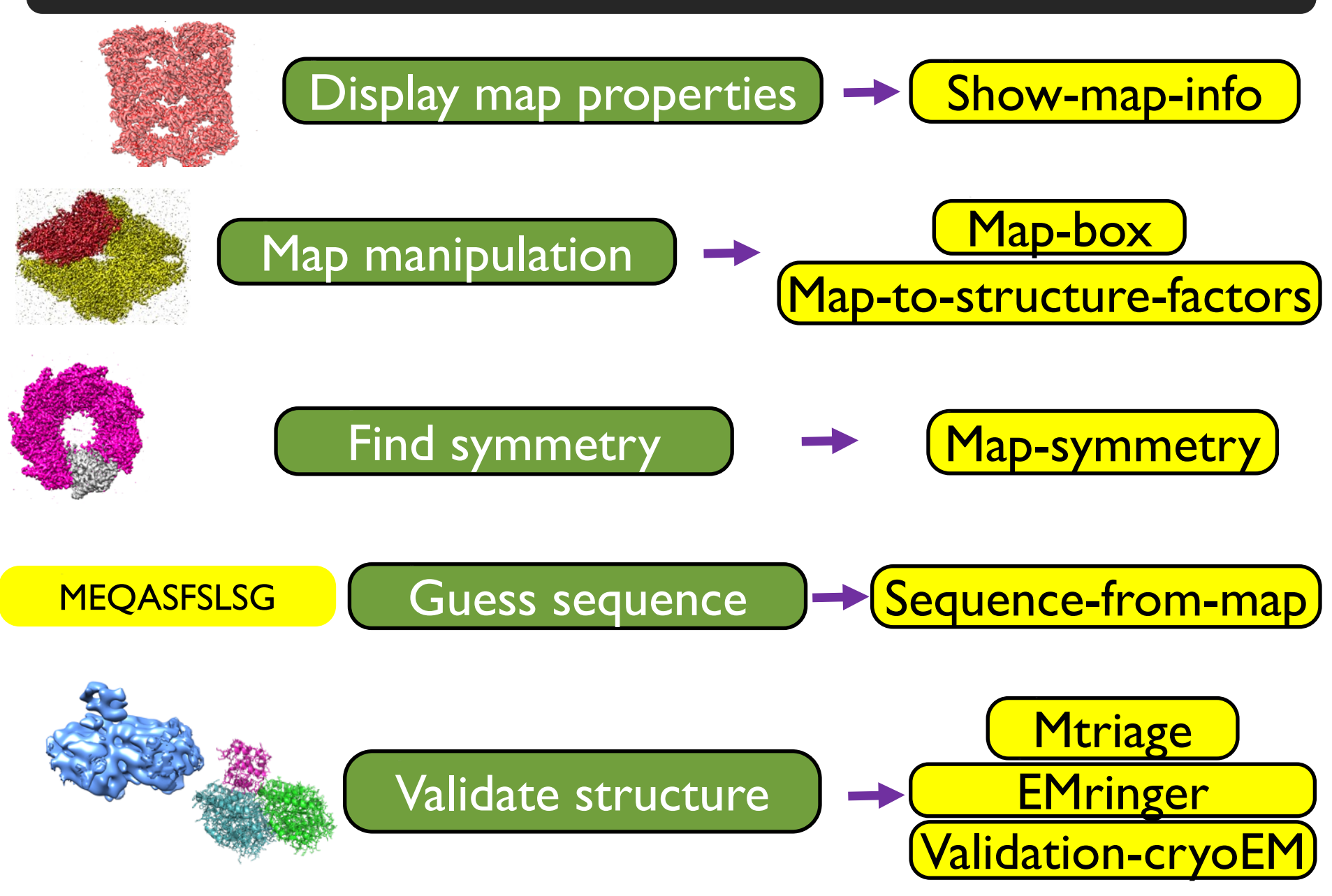

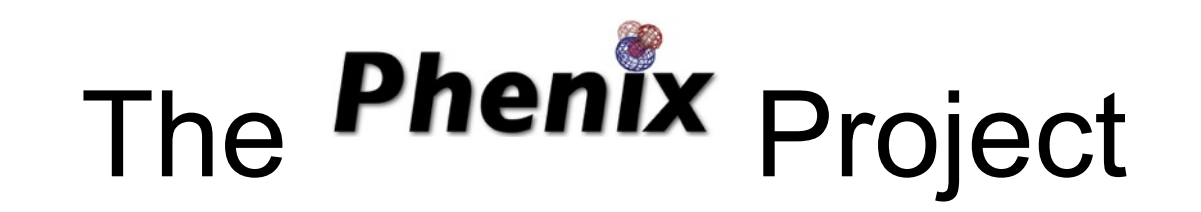

Lawrence Berkeley Laboratory

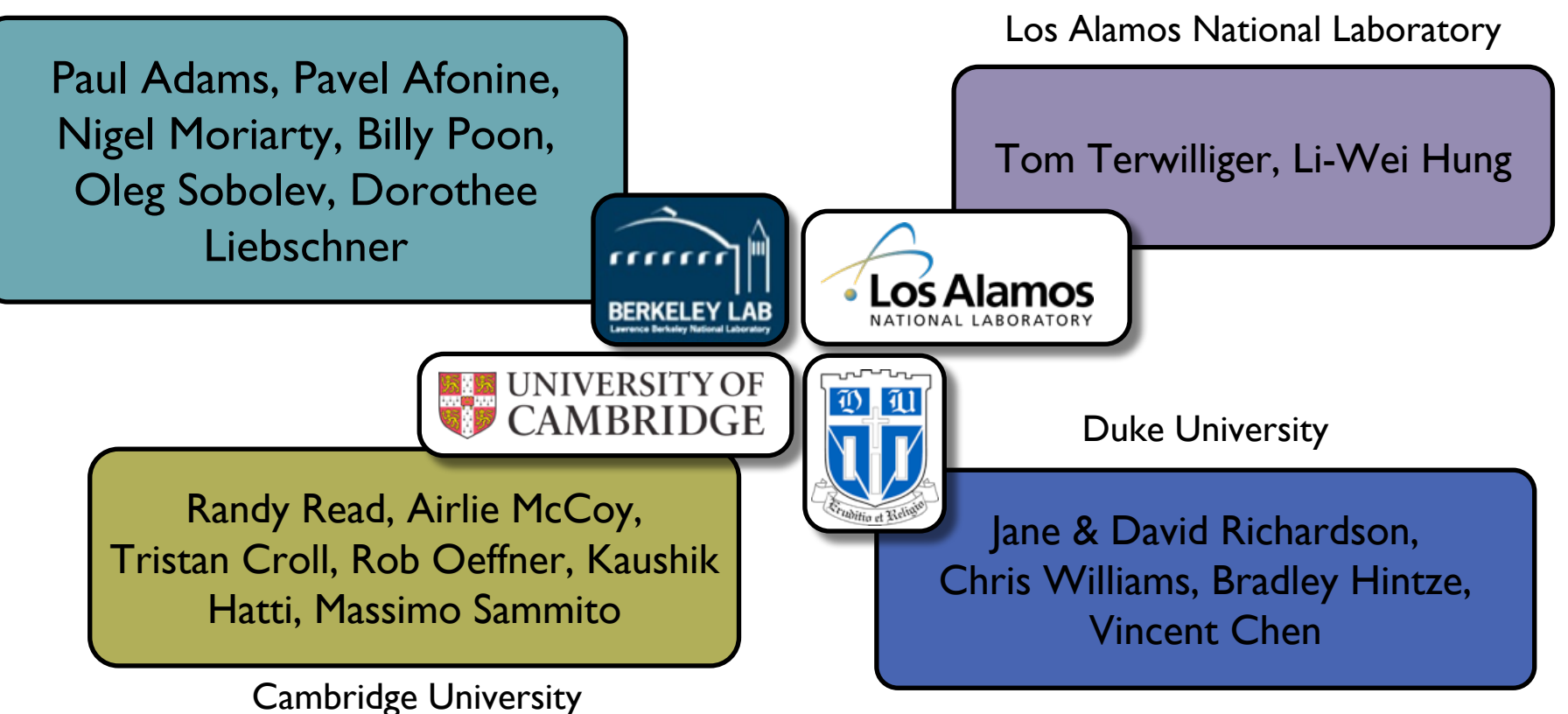

*An NIH/NIGMS funded Program Project*